## ► Fabric C4: Unit CL & CR Background Template CL-6 & CR-6

Step 1: Cut **(6)** 3-3/4" by 42" strips. Stack the strips facing *rightside-up* into two groups of **(3)** strips.

Step 2: Three **(3)** strips are used to cut **(12)** pieces with the *Unit CL Background Template CL-6*.

*Unit CL-6 Template*

Step 3: Three **(3)** strips are used to cut **(12)** pieces with the *Unit CR Background Template CR-6*.

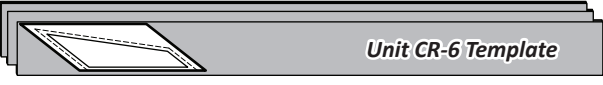

Step 4: Twelve **(12)** pieces are with each CL-6 & CR-6 Template . The cutting is completed by slicing through the paper on each cut line to separate the individual sections.

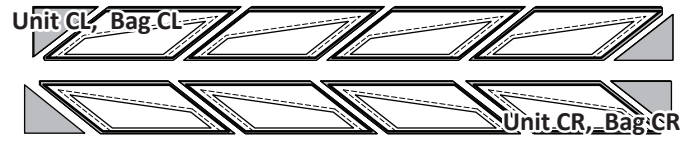

**Step 8 Step 5:** Paper clips are used to keep the fabric and template pieces together. Place the *CL-6 Template* pieces with the *Unit CL Foundation Papers* for Group C into Bag CL. Place the *CR-6 Template* pieces with the *Unit CR Foundation Papers* for Group C in Bag CR.

## █ STACKING: UNIT CL & CR, BAG CL & CR

The stacking process is a prerequisite to chain piecing. Position the templates and fabric, pieces in numerical order facing *right-side-up*, with the **sew-sides** aligned at the top. Sec. 1 does not have a sew side.

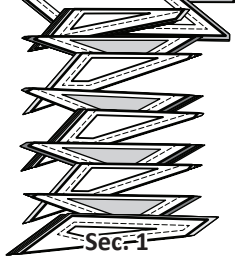

**Step 1**

**Step 1**

**Sew Side**

**Stacking Unit C-R:** The stacking process begins with the largest Sec. # on the bottom. The pieces are stacked in reverse order finishing with Sec. 1 on top.

## **Tracing**

## **FOUNDATION PAPER PIECING:** UNIT CR

*NOTE - Tracing the Dashed Lines: Optional! If you choose not to trace, I do recommend that you at least trace lines the dashed lines associated with Lines 9 and Line 10 at the top and bottom of the spikes.*

**Step 1:** Position the first piece of fabric for Sec. 1 *wrong-side-up* on your table. Lift the foundation paper, slide the fabric under Sec. 1. Glue is used to adhere the fabric to the backside of

the paper. Repeat Steps 1 for each foundation unit. Chain Piecing is your best option for completing the **(12)** units.

*NOTE - Fabric Placement: The wrong-side of the fabric is against the backside of the paper.* 

**Step 2:** Place the fold template over the top of Sec. 1. Line the edge up with the solid black line marked Line 1.

**Step 3:** Fold the paper back over the top of the fold template.

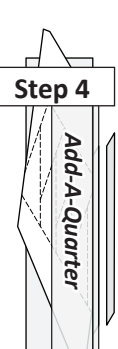

Step 4: Place the *Add-A-Quarter* ruler next to the folded back section lip-side down and trim the fabric with your rotary cutter. This leaves a quarterinch seam allowance which is lined up with the sew side on the next piece of fabric.

**Step 5:** Place the fabric piece for Sec. 2, *right-side-up* next to the folded back paper as shown.

**Step 6:** Lift the foundation paper and slide the fabric under Sec. 2. Line the sew-side up with the trimmed seam allowance. Make sure the fabric extends beyond the boundaries of the dashed lines for Sec. 2. Repeat *Steps 2-6* for each foundation paper before moving onto Step 7.

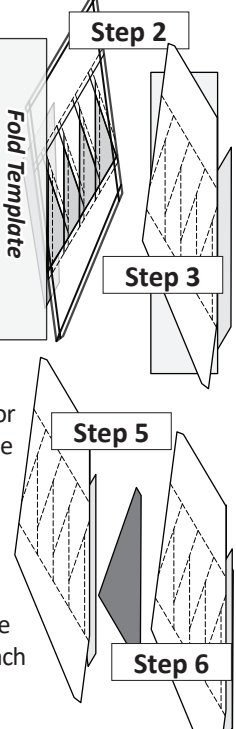

**Step 7:** Sew on Line 1. The stitches should start and stop about 1/8" past the beginning and the end of each stitch line. Complete the sewing on each Unit before moving onto the next step.

*NOTE - Trimming the Threads: Sewing past the ends of your sew line makes it possible to cut the thread ends off each time you trim with your Add-A-Quarter ruler.*

**Step 8:** Loosen the glue under Sec.1, then press the fabric pieces open on the backside of each paper.

**Step 9:** Position the fold template over the top of Sections 1 and 2, lining the edge up with Line 2. Fold the paper back and tear the paper along the stitches on Line 1. Stop tearing when you hit the fold template.

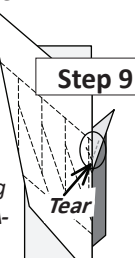

*NOTE - Tear Back the Paper: Tearing the paper along the stitches allows the fabric to relax so the Add-A-Quarter ruler can fit snuggly to the folded edge.* **Step 10**<br>**Add-A-Quarter**<br>**Step 10** 

Step 10: Trim the fabric with the *Add-A-Quarter* ruler, position the third fabric piece *right-side-up* next to the paper.

> **Step 11:** Lift the paper and slide the fabric under Sec. 3 in position. Open

the paper, sew on Line 2 and press.

Step 12: Complete the previous steps for each section 1-9 on each Foundation Unit before adding the pieces for Sec. 10 and 11.

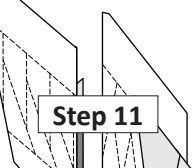

10 Published by Quiltworx.com

**Step 12**